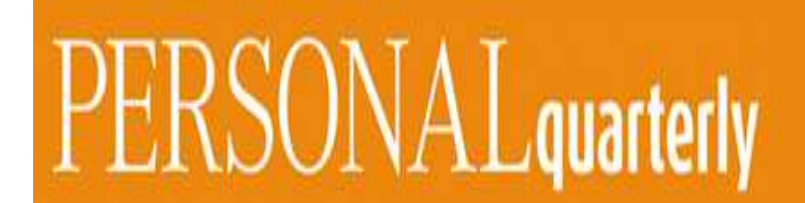

# **PERSONALquarterly – Leitfaden für Autoren**

"PERSONALquarterly" (im folgenden PQ) geht zurück auf Deutschlands traditionsreichste Fachzeitschrift im Personalwesen (gegründet 1949). PQ wird seit September 2011 von der Haufe Gruppe verlegt und von einem renommierten Beirat herausgegeben.

PQ ist ein Wissenschaftsjournal, das praxisrelevante aktuelle Forschung für Personalprofis in Unternehmen und Organisationen verständlich und prägnant aufbereitet. Es beinhaltet Erstveröffentlichungen sowie für PQ speziell aufbereitete Fassungen wissenschaftlicher Veröffentlichungen aus nationalen und internationalen Top-Wissenschaftsjournals.

PQ erscheint viermal jährlich in einer Auflage von 2.000 Exemplaren und wird in Kombination mit dem Personalmagazin aus der Haufe Gruppe vertrieben.

PQ deckt thematisch die gesamte Bandbreite modernen Personalmanagements ab. Es erstreckt sich über sämtliche Forschungs- und Wissensgebiete, die für praktische Personalarbeit relevant sind. PQ bindet sich an keine wissenschaftliche Schule oder Strömung, sondern versammelt die für die Praxis wichtigsten Beiträge unterschiedlicher Ausrichtungen in einem Heft.

PQ will die Zusammenarbeit von Wissenschaft und Wirtschaft im Bereich des Human Resource Managements fördern. PQ tut dies, indem es Forschung und Hochschullandschaft für Praktiker transparent macht und den Dialog zwischen Praktikern und Forschern anstößt. PQ ist Pflichtlektüre für alle ambitionierten Personalprofis, die ihre Arbeit und Entscheidungen im Bereich Personalmanagement, Mitarbeiterführung, Personalentwicklung und Training auf der Basis neuster wissenschaftlicher Erkenntnisse versehen bzw. treffen wollen.

### **1. Formalia**

Fachbeiträge sind nach vorgegebenen Standards per E-Mail bei der Schriftleitung einzureichen.

Englische Artikel von englischsprachigen Autoren können auf Englisch veröffentlicht werden; Schwerpunktsprache der Publikation ist deutsch.

Manuskripte können zur Rubrik **"Neue Forschung"** eingereicht werden. Die Rubrik "**Schwerpunkt"**, ist aufgeforderten Beiträgen vorbehalten.

Dem Titel entsprechend werden in der Rubrik "Neue Forschung" ausschließlich Beiträge veröffentlicht, die auf einer eigenen empirischen Studie basieren und der Struktur eines empirischen Artikels in einer wissenschaftlichen Fachzeitschrift folgen. Dabei stehen die Herausgeber der PERSONALquarterly allen empirischen Forschungstraditionen aufgeschlossen gegenüber – sowohl qualitative als auch quantitative Studien werden berücksichtigt.

### **Es gelten folgende Formalia:**

### **Standardlänge und weitere Formalia**

Minimum 4 Seiten (14.000 Zeichen), Maximum 8 Seiten (28.000 Zeichen) einplanen. (Die Zeichenzahl muss je nach Aufbau des Texts im Layout ggf. noch vom Autor geändert werden, da Grafiken, Tabellen etc. unterschiedlich groß sind).

Alle Zeichenangaben verstehen sich inklusive Leerzeichen und ohne Einrechnung der Zeichen von Literaturverzeichnis, Abstract/Summary und Grafiken etc.

Die Beiträge sollen mit mehreren Abbildungen/Grafiken (Tabellen) versehen sein.

Für alle Texte gilt:

- Autorenhinweis: Namen, Institution, URL, E-Mail
- Titel des Beitrags: 1-zeilig: nicht länger als 45 Zeichen inkl. Leerzeichen; 2-zeilig: nicht länger als 75 Zeichen inkl. Leerzeichen
- Abstract (max. 600 Zeichen), untergliedert in drei vorgegebenen Kriterien: das sind: "Forschungsfrage, Methodik, Praktische Implikationen" und auf Englisch für ein "Summary" (Research Question, Methodology, Practical Implication) (ebenfalls max. 600 Zeichen) (Dies gilt nur für die Beitragsarten: Schwerpunkt & Neue Forschung)
- Zitation im Fließtext nach der sog. Harvard-Methode (vgl. Anhang)
- max. drei weiterführende Fußnoten pro Seite
- nur eine Gliederungs-/Titelungsebene (keine Nummerierung der Gliederung)
- idealerweise nur 1 Grafik pro Doppelseite
- Grafiken bitte nicht ausschließlich in Word-Dokument einbinden, sondern auch als getrennte Dateien (in allen dem Autor vorliegenden Formaten) zur Verfügung stellen.
- nicht mehr als 15 Literaturquellen am Ende des Texts
- max. 3 Autoren mit Bild; falls mehr Autoren, dann ohne Bild
- Bildstandards: digital, in Farbe, mind. 3 cm breit, 300 dpi

Beiträge zur Rubrik "Service" werden sowohl von der Redaktion als auch von der Schriftleitung beauftragt. Informationen hierzu können an das Postfach redaktion@personalquarterly.de geschickt werden.

**Manuskriptvorlage:** Autoren werden gebeten, ihre Beiträge mittels einer Manuskriptvorlage einzureichen, die ihnen vom beauftragenden Herausgeber zur Verfügung gestellt wird.

### 2. "Schwerpunkt" und "Neue Forschung"

Alle Beiträge unterliegen einer Doppelbegutachtung durch jeweils einen fachlich zuständigen Managing Editor bzw. ein entsprechendes Mitglied des Editorial Boards und die Schriftleitung, ggf. unter Hinzuziehung eines weiteren Gutachters.

### **PQ-Alleinstellungsmerkmal beachten!**

Im Vordergrund soll der **Erkenntnistransfer aus der Wissenschaft für die Praxis** liegen. In diesem Sinne verstehen wir auch die gebotene Praxisrelevanz. Beim Praxisbezug stehen nicht die operative Umsetzung im Vordergrund, sondern vor allem die **konzeptionelle Anregung und die Ausrichtung auf strategische Entwicklungen und Entscheidungen des Personalmanagements**.

Bitte achten Sie darauf, dass die Beiträge für die nicht wissenschaftlich arbeitende Zielgruppe **verständlich geschrieben** sind. Dies schließt die Beschreibung der zugrunde liegenden Forschungsmethoden und Auswertungsverfahren ausdrücklich mit ein.

Auch Grafiken und Abbildungen müssen sich dem nicht-fachkundigen Leser erschließen und einen Erkenntnisgewinn beinhalten. Nutzen Sie Ihren Fließtext oder die Zeilen unterhalb der Grafik, um den dargestellten Sachverhalt zu erläutern. Auch wissenschaftliche Abkürzungen sollten erläutert werden.

Im Einzelfall kann das bedeuten, dass Original-Abbildungen nochmals für den PQ-Leser angepasst werden müssen.

Abbildungen/Grafiken etc. müssen mit einer Überschrift/Titel bezeichnet sein, die deutlich machen, welchen Inhalt die Abbildung/Grafik transportieren will.

**Allgemeiner Hinweis**: Übrigens besteht auch die Möglichkeit, bereits erschienene Artikel für PQ aufzubereiten. Bei der Klärung der Abdruck- oder Wiedergaberechte sind wir Ihnen gerne behilflich.

### **Anhang**

### **1. Zitierhinweise**

Bitte fügen Sie die Quellenangabe an der entsprechenden Stelle in Klammern in den Text.

### **Wörtliche Zitate**

Wörtliche (direkte) Zitate werden in Anführungszeichen gesetzt.

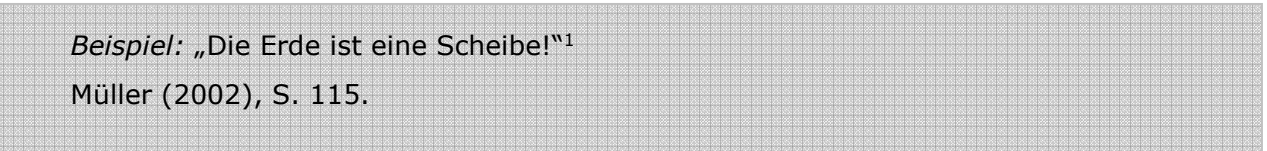

Längere Zitate sind durch Einrückungen hervorzuheben.

### **Sinngemäße Zitate**

Ein sinngemäßes (indirektes) Zitat liegt bei einer nicht wörtlichen Übernahme von Gedanken vor. Der Umfang der sinngemäßen Übernahme muss eindeutig erkennbar sein. International ist es üblich geworden, den Hinweis "vgl." oder "cf." wegzulassen.

Generell ist zu unterscheiden, ob es sich um einen speziellen oder um einen generellen Hinweis, etwa auf eine andere Untersuchung in einer Zeitschrift handelt, auf die Bezug genommen wird.

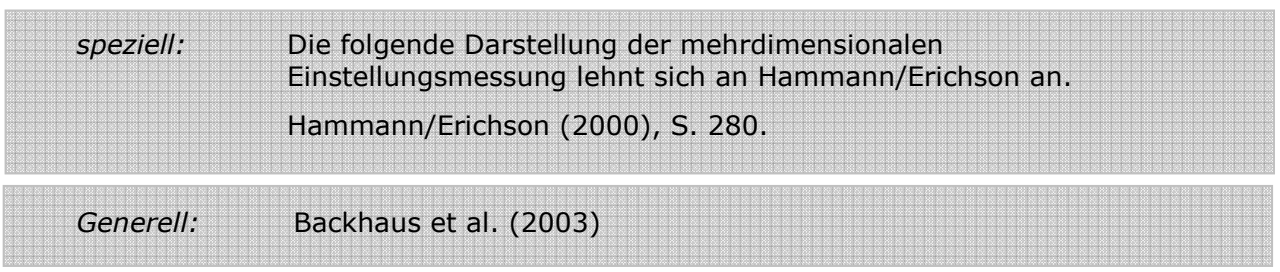

Es können zu einer Textpassage auch mehrere Literaturverweise erfolgen. Diese Hinweise sind alphabetisch zu ordnen und mit Semikolon zu trennen.

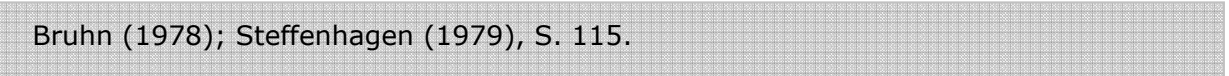

### **2. Abbildungen und Tabellen**

Sie sind mit dem Hinweis *"Quelle: …"* zu versehen. Werden Darstellungen ohne Modifikationen aus anderen Quellen übernommen, verfährt man mit der Kenntlichmachung analog zur Zitierweise im Text. Wird eine gegebene Darstellung verändert (durch Auslassung oder Hinzufügung von Teilen), ist der Quellenangabe "in Anlehnung an" voranzustellen. Eigene Quellen werden in dieser Form kenntlich gemacht: "Quelle: Eigene Darstellung."

Die Abbildungen und Tabellen bitte fortlaufend nummerieren und im Text die entsprechende Stelle kennzeichnen. Grafiken/Tabellen etc. werden alle mit "Abbildung" bezeichnet und entsprechend nummeriert (Bsp. Abb.1)

### **3. Literaturverzeichnis**

Im Literaturverzeichnis in alphabetischer Reihenfolge die im Text enthaltenen Anmerkungen wie folgt als Literaturquelle wiedergeben. Bitte nicht mehr als 15 Literaturangaben pro Beitrag: Bücher: Name, Vorname (Erscheinungsjahr in Klammern), Titel, ggf. Seiten, Verlagsort, Zeitschriften: Name, Vorname (Erscheinungsjahr in Klammern), Titel, Zeitschrift, Jg., Heft-Nr., Seiten

Stand: 06/2017

# **PERSONAL** quarterly

# **Good Practice-Beispiele**

### **Das Interview als erster Beitrag des jeweiligen Schwerpunktthemas**

Diese Form der Aufbereitung sollte als Einstieg und Überblick Folgendes darstellen: Was weiß die Wissenschaft bereits und was gegebenenfalls noch nicht.

Dieser Überblicksbeitrag ist von besonderer Bedeutung, da die folgenden Schwerpunktthemen sich auf einzelne Aspekte beschränken. Im Interview kann sich der Leser einen ersten Eindruck vom Thema und seinen Facetten machen. Interviewt werden Forscher, die in der Scientific Community als federführend im betreffenden Thema wahrgenommen werden.

# Geschlechterverhältnisse in Führungspositionen verstehen und verändern

–<br>Das Interview mit Prof. Dr. Gertraude Krell führte Prof. Dr. Dieter Wagner (Universität Potsdam)

PERSONALquarterly: Zurzeit hat man das Gefühl, dass sich vieles um die Frauenquote in Aufsichtsräten oder in anderen Leitungsfunktionen in Politik und Management dreht. Sie haben jahrelang im Bereich "Chancengleichheit" wissenschaftlich gearbeitet. Wo sehen Sie die Schwerpunkte und die Ergebnisse des wissenschaftlich Erforschten und des praktisch Erreichten? Gertraude Krell: Wir wissen schon sehr viel über die vielfältigen und verflochtenen Ursachen der Gechlechterungleichheiten im Management, aber es hat sich relativ wenig verändert. Das gilt übrigens auch für den zweiten "Dauerbrenner" EntgeltunÜbergangsproblem handelt, zeigt sich auch daran, dass die Unternehmen, die Maßnahmen zur Erhöhung des Frauenanteils in den Toppositionen ergreifen, damit bisher insgesamt nur relativ bescheidene Erfolge erzielen konnten. Und diejenigen. die nach dem Motto "Wir nehmen/befördern die Besten, egal, ob Frau oder Mann" verfahren, agieren geschlechtsblind, aber nicht im Sinne von nicht benachteiligend, sondern blind sowohl für den derzeit viel diskutierten "unconscious bias" als auch blind für Geschlechterverhältnisse als Machtverhältnisse. Geschlechtsblindheit ist auch Voraussetzung und Effekt der

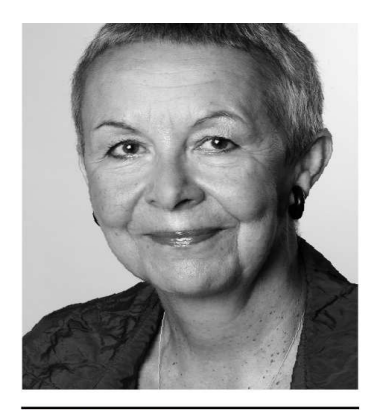

#### PROF. DR. GERTRAUDE KRELL .<br>Universitätsprofessorin a. D.<br>Freie Universität Rerlin rreie oniversität "beriin"<br>e-mail: gertraude.krell@fu-berlin.de

Gertraude Krell vertrat von 1990 bis 2007 das Fach Personalpolitik am Institut für Management der Freien Universität Berlin. Für<br>ihr Standardwerk "Chancengleichheit durch Personalpolitik" wur<br>ihr Standardwerk "Chancengleic

### **Tabellarische Darstellung eines Forschungsüberblicks**

(Bsp. aus PQ 4/2012 S. 12)

Diese Aufbereitung bietet dem Leser die Möglichkeit, bei Interesse noch tiefer in das Thema einzusteigen.

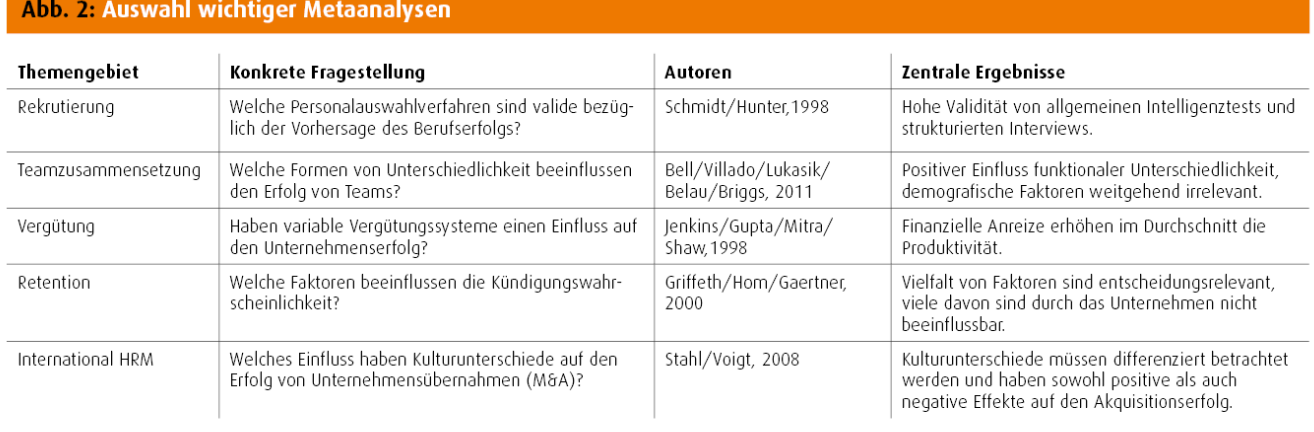

Quelle: Figene Darstellung

## **Begriffserklärung und Methodenerklärung**

(Bsp. PQ Oktober 2011 und 3/2012 S. 47)

### Meta-Analysen

Die rasante Expansion empirischer Forschung führt einerseits zu einem Erkenntnisgewinn, andererseits aber auch zu einer Heterogenität und zum Teil Widersprüchlichkeit von Forschungsergebnissen. Zu interessanten Forschungsfragen lassen sich regelmäßig Einzelstudien finden, die zu diametral entgegengesetzten Ergebnissen kommen. Meta-Analysen fassen empirische Einzelstudien zu einer spezifischen Fragestellung systematisch, d. h., unter Berücksichtigung von Untersuchungsumfang und Design zusammen. Mit speziellen statistischen Verfahren wird eine Synthese von Informationen aus unterschiedlichen Datenguellen zu einem aussagekräftigen Gesamtbild erreicht. Häufig zitiertes Beispiel ist die Studie von Schmidt, Hunter (1998) zur Validität von Personalauswahlverfahren.

### **Feldstudien und Laborexperimente:** Komplementäre Forschungsansätze

Klassischerweise nutzen empirische Personalforscher entweder Befragungen oder Feldstudien, d. h., sie werten reale Ereignisse aus echten Unternehmen mithilfe wissenschaftlicher Kriterien aus. In der hier vorliegenden Fragestellung zur Team-Performance werten die Forscher beispielsweise die Ergebnisse von Teams aus, die ähnliche Fragestellungen lösen sollen, aber sich beispielsweise bezüglich ihres Diversitätsgrads unterscheiden. Der Vorteil der Feldstudien liegt in der Nähe zur betrieblichen Realität. Der wesentliche Nachteil aus wissenschaftlicher Perspektive ist, dass in der komplexen Unternehmensrealität der zu untersuchende Effekt, hier der Diversitätsgrad, nur schwer isoliert werden kann. Andere Einflussfaktoren könnten ebenso für die beobachteten Ergeb-

Begriffserklärungen und Methodenerklärungen erleichtern dem in der spezifischen Wissenschaftssprache nichtkundigen Leser, den Inhalt besser zu erfassen. Diese Erläuterungen können in einem gesonderten Kasten oder aber auch im Fließtext oder in einer Fußnote eingefügt werden.

Welche Begriffe erklärungsbedürftig sind, sollte in Absprache mit dem das Manuskript beauftragenden Herausgeber festgelegt werden.

### **Sinnvolle Gliederung von Fließtext und Argumentationsketten**

(Bsp. PQ 4/2012, S. 47)

Die Zwischenüberschriften und mögliche Fettungen am Beginn eines Absatzes sollen den Leser durch den Artikel führen.

### Die fünf Pfade der Fluktuation

Das Pfadmodell der Fluktuation (Lee/Mitchell/Holtom/Mc-Daniel/Hill, 1999) gibt daher die Annahme auf, Arbeitsunzufriedenheit stets als Auslöser für den Ablösungsprozess zu betrachten. Vielmehr werden fünf Fluktuationspfade unterschieden.

Pfad 1 - schockinduzierte Planrealisierung: Ein Schock lässt einen zuvor gefassten Plan aktualisieren. So mag beispielsweise eine Mitarbeiterin bereits seit einiger Zeit erwä-

…

Pfad 2 - schockinduzierter Impuls: Ausgelöst durch einen Schock erfolgt die Kündigung – ohne auf einen "Plan B", z.B. ein alternatives Stellenangebot zurückgreifen zu können. Ein Gruppenleiter kündigt beispielsweise einen Tag nachdem die

…

Pfad 3 – schockinduzierte Alternativenabwägung: Hier ist ebenfalls ein Schock der Auslöser. Allerdings erfolgt die Kündigung nicht wie im zweiten Pfad impulsiv, sondern erst nachdem das Angebot eines anderen Arbeitgebers vorliegt.